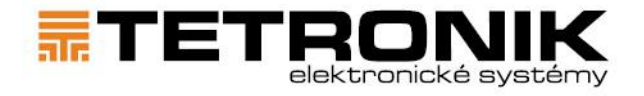

váš bezpečný bod

# **Vyvolávací systém - Virtuální kiosek, On-line lístek**

Tetronik - výrobní družstvo Terezín, IČ:00483389, DIČ:CZ00483389, Bankovní spojení:ČSOB - pobočka Litoměřice, Číslo účtu: 169 364 790/ 0300, Telefon/ Fax: 416 782 458/ 416 782 528

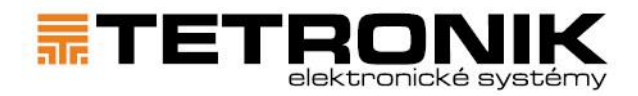

## váš bezpečný bod

Vyvolávací systém zavádí nové možnosti pro Vaše odbavení čímž jsou **Virtuální kiosek** a **On-line lístek**.

**Virtuální kiosek** je webová aplikace umožňující výběr požadované služby přímo ve Vašem mobilním zařízení prostřednictvím webového prohlížeče. Po výběru služby rovnou obdržíte **On-line lístek** s pořadovým číslem, nemusíte tak již provádět volby na kiosku a tisknout si papírový pořadový lístek.

**On-line lístek** sloužící jako pořadové číslo k vyvolání Vám přináší nové možnosti jako je sledování pořadí ve frontě, zaslání informace o vyvolání přímo do Vašeho mobilního zařízení a také možnost pozdržet své vyvolání, pokud potřebujete řešit jiné záležitosti a nepřijít tak o své pořadí ve frontě.

#### **1 Práce s virtuálním kioskem**

Vstup do aplikace lze provést otevřením webové stránky ve Vašem mobilním zařízení.

Přes tlačítko TISK LÍSTKU se otevře výběr agend, po výběru agendy lze vytisknout Online lístek.

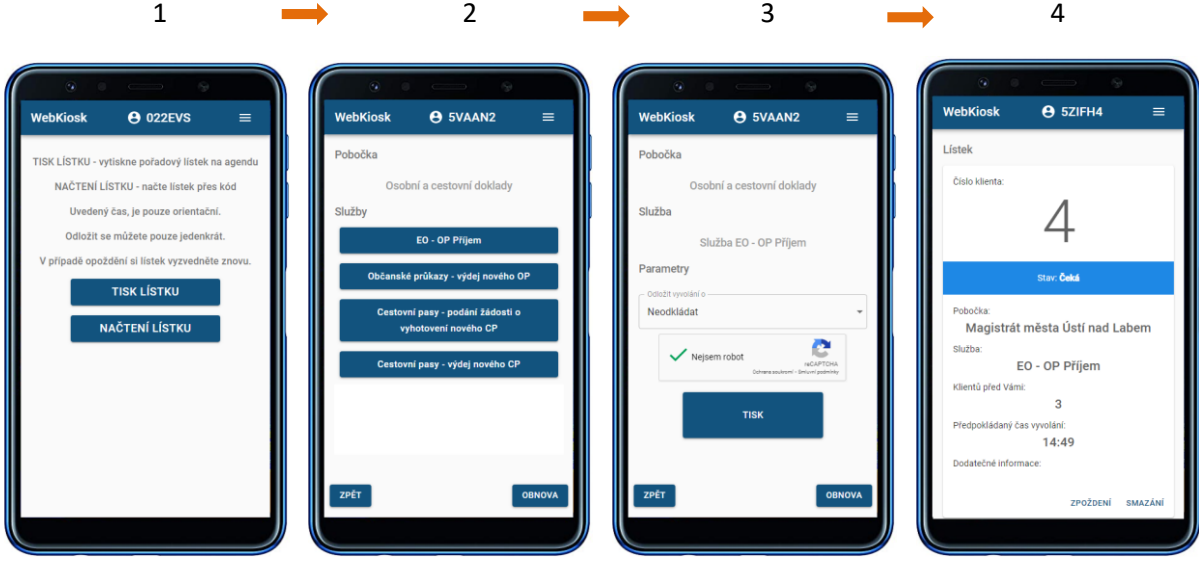

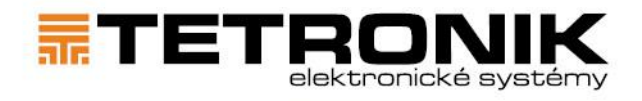

### **2 Vyvolání lístku načtením QR kódu**

QR kód je součástí lístku vytištěného na kiosku. QR kód lze načíst aplikací v mobilním zařízení (některá zařízení nepotřebují speciální aplikace, QR kód umí přečíst aplikace fotoaparátu). Dekóduje se webová adresa virtuálního kiosku a zobrazí se On-line lístek:

váš bezpečný bod

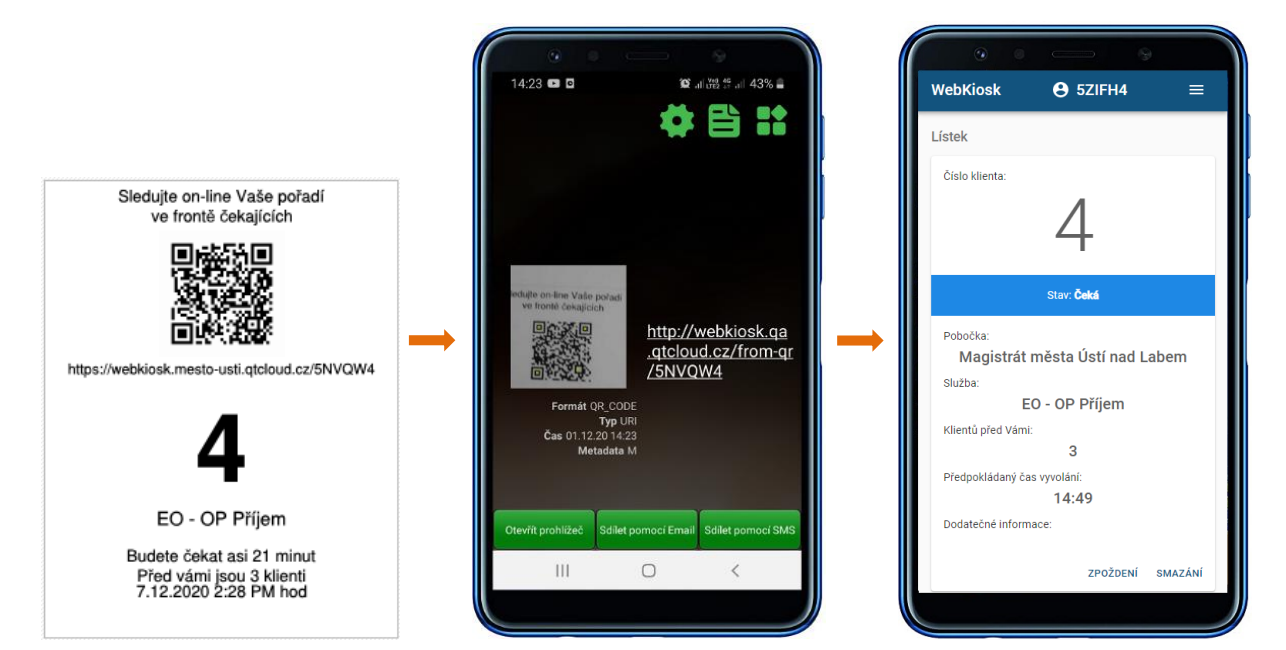

Pokud se Vám nepodaří lístek vyvolat načtením QR kódu, můžete do prohlížeče zadat URL adresu, která je uvedena na lístku. Nebo na adrese<https://webkiosk.mesto-usti.qtcloud.cz/> zadejte přes tlačítko NAČTENÍ LÍSTKU kód, který je vytištěný na konci URL adresy na lístku.

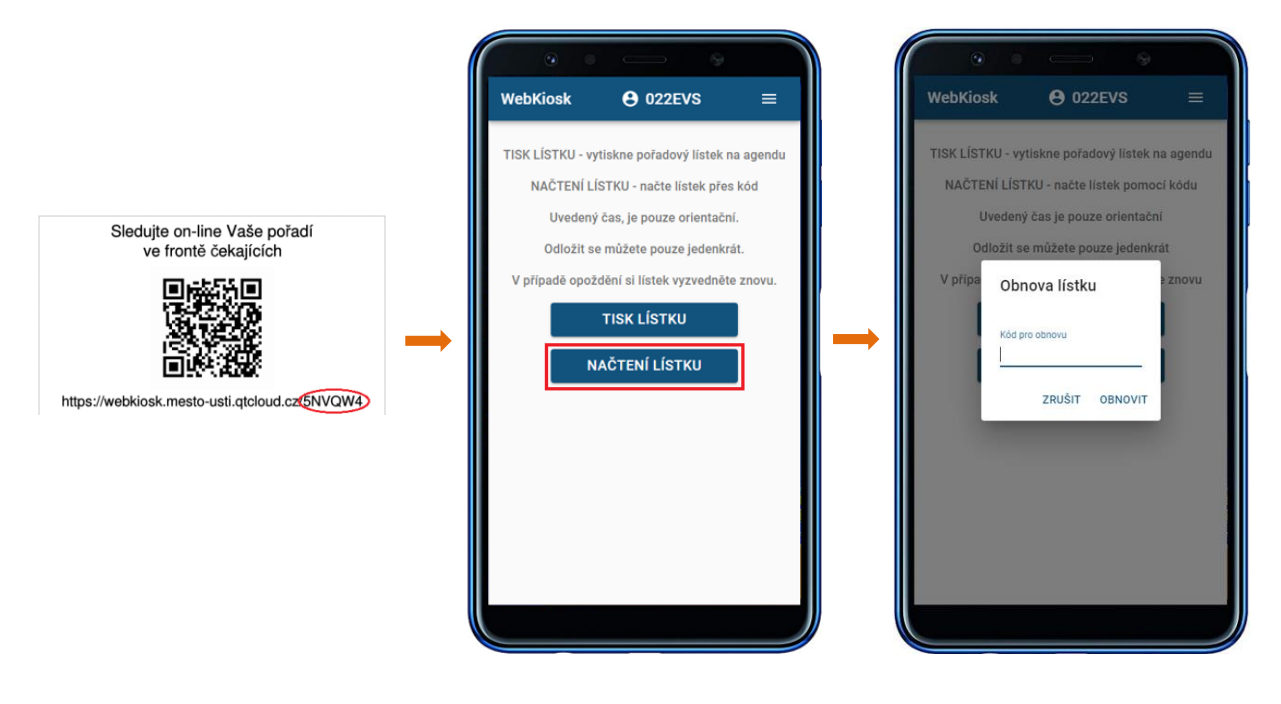

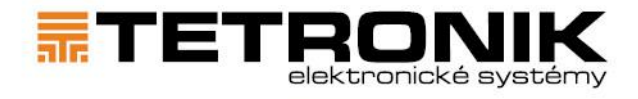

#### **3 Práce s lístkem ze strany klienta**

Na on-line lístku se nachází informace o vybrané službě. Na lístku můžete sledovat klienty před Vámi a také stav svého vyvolání, který se mění podle momentální situace na přepážce.

váš bezpečný bod

Jakmile Vás pracovník na přepážce vyvolá, v On-line lístku se změní Váš stav:

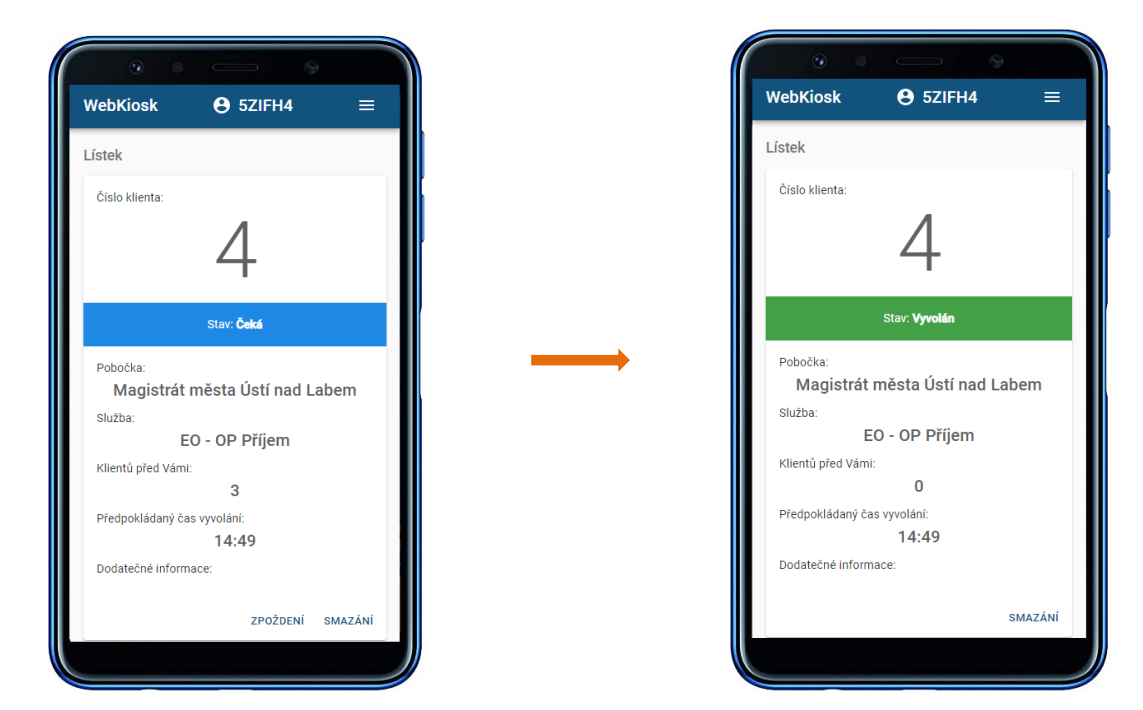

Pokud z jakýchkoliv důvodů potřebujete odložit své pořadí, můžete tak 1x učinit kliknutím na ZPOŽDĚNÍ. Přepážka Vás pak nevyvolá dříve, než po uplynutí doby, o kterou jste odložen. Stav Odložen se zobrazí také v případě, že Vaše vyvolání odložila přepážka.

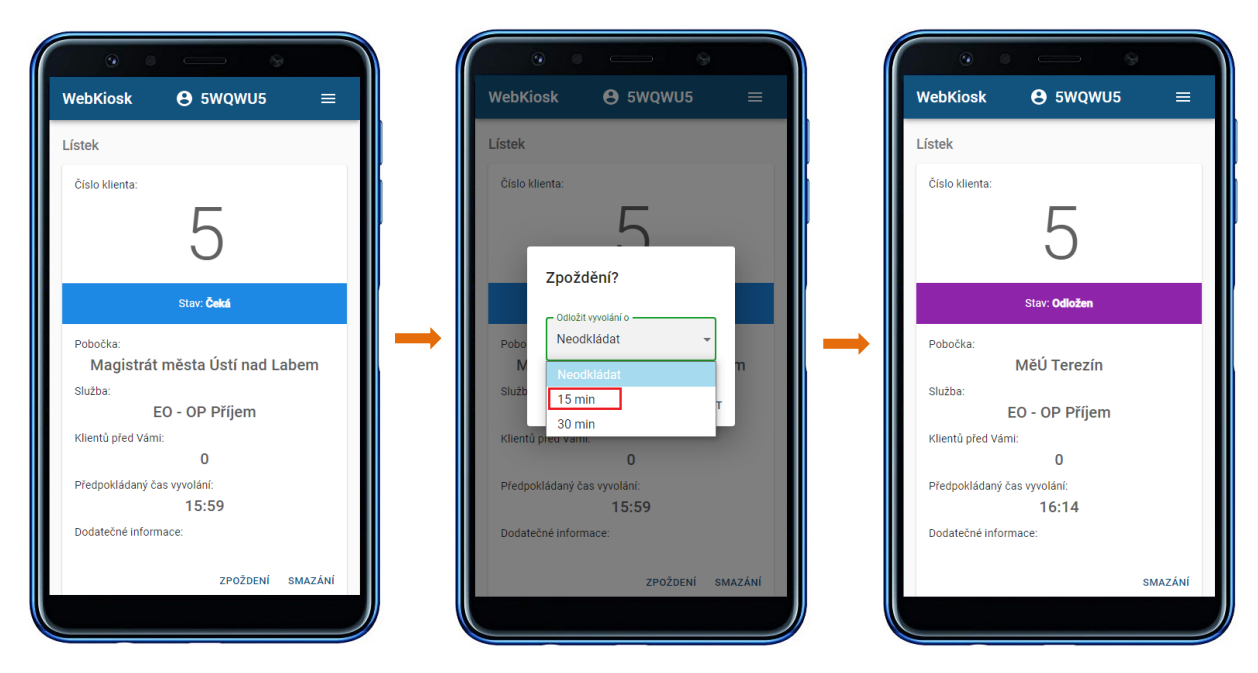

Lístek můžete také smazat kliknutím na možnost SMAZAT.

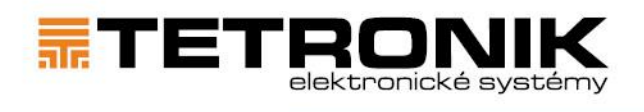

váš bezpečný bod

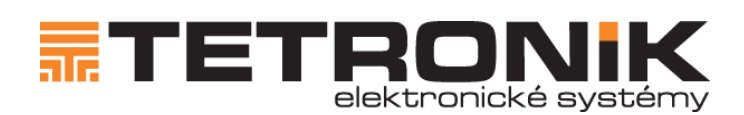

TETRONIK v.d. Prokopa Holého 183 411 55 Terezín Web: www.tetronik.cz Email: obchod@tetronik.cz

Tetronik – výrobní družstvo Terezín, IČ:00483389, DIČ:CZ00483389, Bankovní spojení:ČSOB – pobočka Litoměřice,<br>Číslo účtu:169 364 790/ 0300, Telefon/ Fax:416 782 458/ 416 782 528